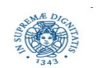

**Reti e Laboratorio III Modulo Laboratorio III AA. 2023-2024 docente: Laura Ricci [laura.ricci@unipi.it](mailto:laura.ricci@unipi.it) Lezione 11 Serializzazione: JSON e Java native serialization 7/12/2023** 

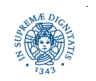

**Dipartimento di Informatica**

**Università degli studi di Pisa Laura Ricci Serializzazione: 1 JSON e JAVA native serialization**

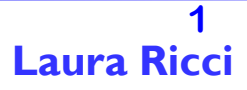

# **SCRIVERE/LEGGERE OGGETTI DA STREAM**

- gli oggetti esistono in memoria fino a che la JVM è in esecuzione:
	- per la loro persistenza al di fuori della JVM, occorre
		- creare una rappresentazione dell' oggetto indipendente dalla JVM
		- usando meccanismi di serializzazione
- ogni oggetto è caratterizzato da uno stato e da un comportamento
	- comportamento: specificato dai metodi della classe
	- stato: "vive" con l'istanza dell'oggetto
	- la serializzazione effettua il flattening dello stato dell'oggetto
	- la deserializzazione ricostruisce lo stato dell'oggetto

Object on the heap

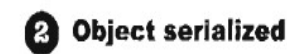

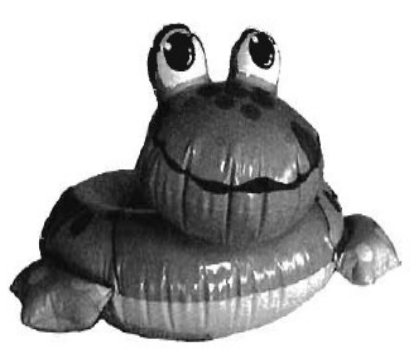

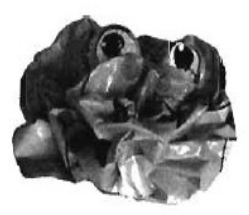

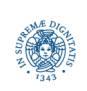

## **PERSISTANZA ED INVIO DI OGGETTI**

● l'oggetto serializzato può quindi essere scritto su un qualsiasi stream di output

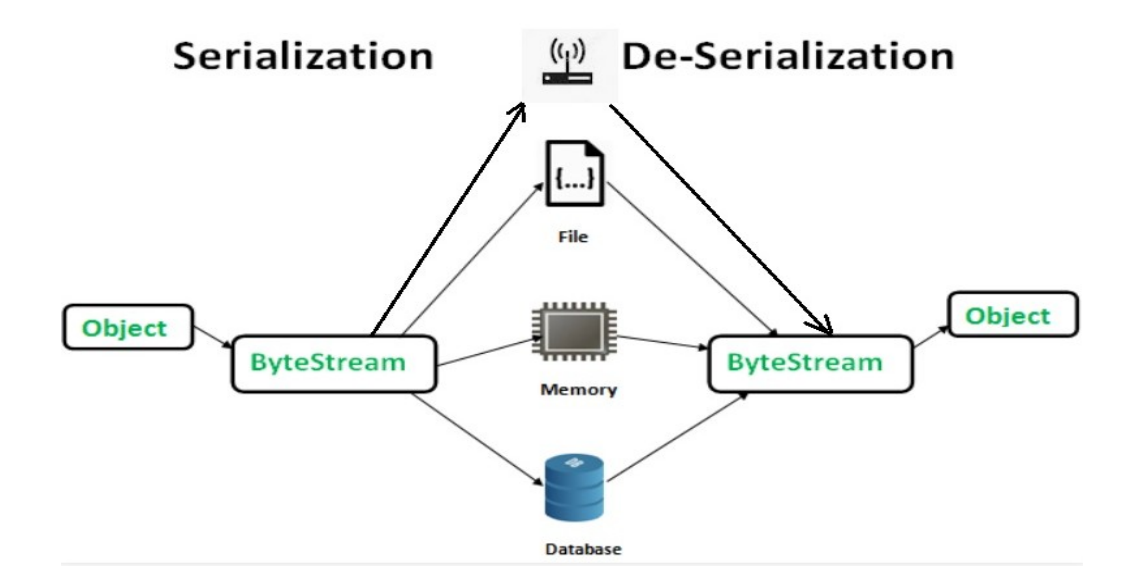

- come useremo la serializzazione in questo corso?
	- per inviare oggetti su uno stream che rappresenta una connessione TCP
	- per generare pacchetti UDP, si scrive l'oggetto serializzato su uno stream di byte e poi si genera un pacchetto UDP

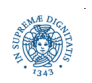

# **SERIALIZZAZIONE: INTEROPERABILITA'**

- caratteristica auspicabile di un formato di serializzazione
	- non vincolare chi scrive e chi legge ad usare lo stesso linguaggio
- la portabilità può limitare le potenzialità della rappresentazione:
	- una rappresentazione che corrisponde all'intersezione di tutti i vari linguaggi
- formati per la serializzazione dei dati che consentono l'interoperabilità tra linguaggi/macchine diverse
	- XML
	- JSON-JavaScript Object Notation
- JSON: formato nativo di Javascript, ha il vantaggio di essere espresso con una sintassi molto semplice e facilmente riproducibile

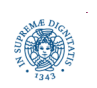

# **JAVASCRIPT OBJECT NOTATION (JSON)**

- formato lightweight per l'interscambio di dati, indipendente dalla piattaforma poichè è testo, scritto secondo la notazione JSON
	- non dipende dal linguaggio di programmazione
	- "self describing", semplice da capire e facilmente parsabile
- basato su 2 strutture:
	- coppie (chiave: valore)
	- liste ordinate di valori
- una risorsa JSON ha una struttura ad albero
	- composizione ricorsiva di coppie e liste

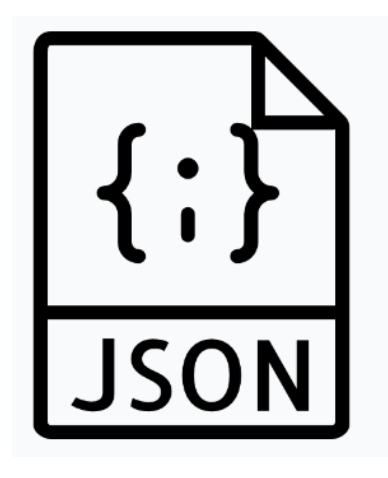

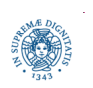

# **JAVASCRIPT OBJECT NOTATION**

- coppie (chiave: valore)
	- le chiavi devono esser stringhe { "name": "John" }
- i tipi di dato ammissibili per i valori sono:
	- String
	- Number (int o float)
	- object (JSON object, la struttura può essere ricorsiva)
	- Array
	- Boolean
	- null

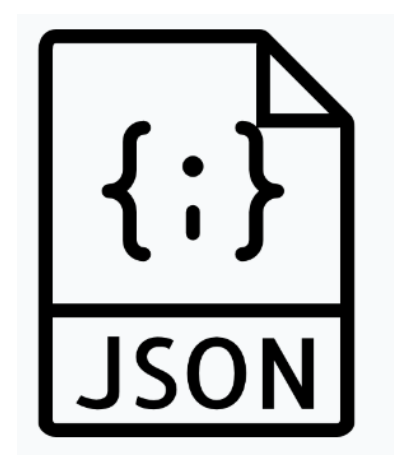

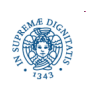

# **JSON OBJECT**

- una serie non ordinata di coppie *(nome, valore)*
- delimitato da parentesi graffe
- le coppie sono separate da virgole

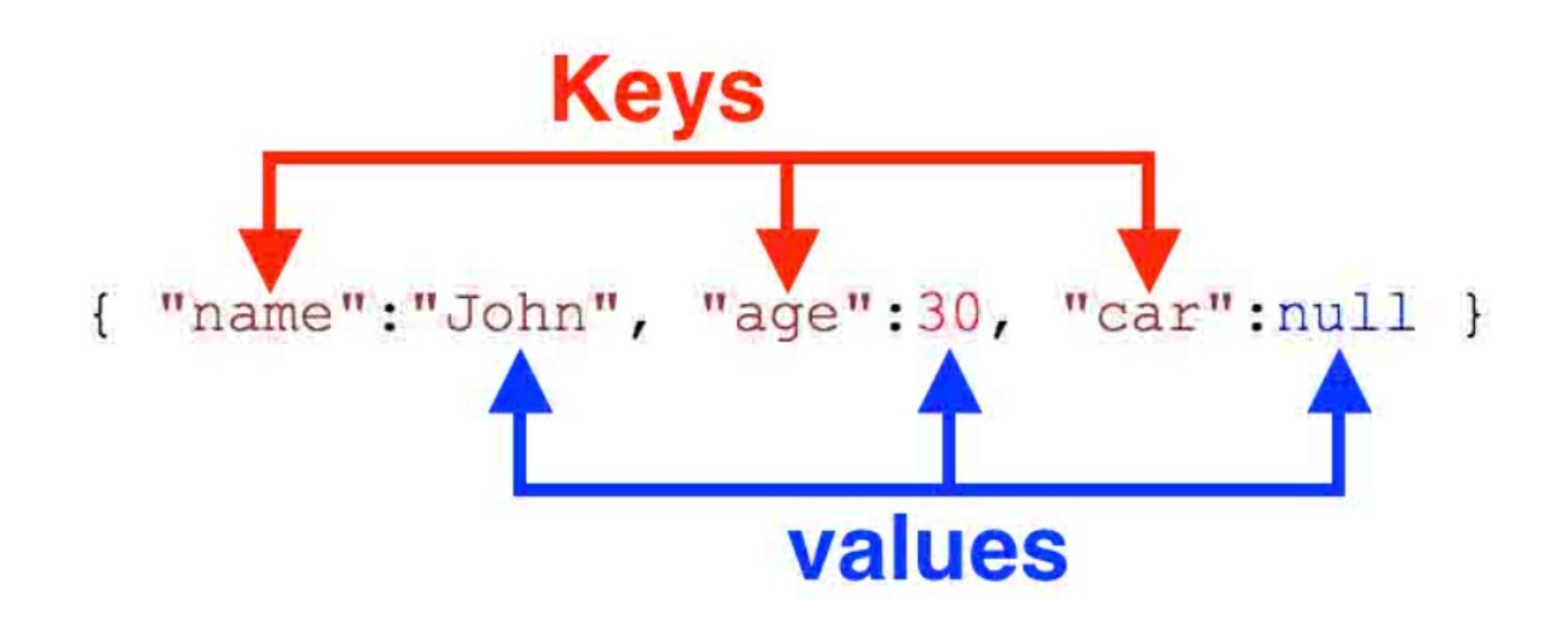

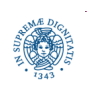

**Dipartimento di Informatica Università degli studi di Pisa Laura Ricci JSON e JAVA native serialization**

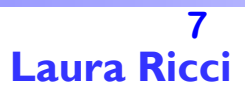

#### **JSON ARRAY**

● una raccolta ordinata di valori

```
["Ford", "BMW", "Fiat"]
```
- delimitato da parentesi quadre e i valori sono separati da virgola.
	- un valore può essere di tipo string, un numero, un boolean. un oggetto JSON o un array.
	- queste strutture possono essere annidate.
- mapping diretto con array, list, vector, di JAVA etc.

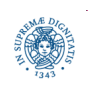

## **JSON: STRUTTURA RICORSIVA**

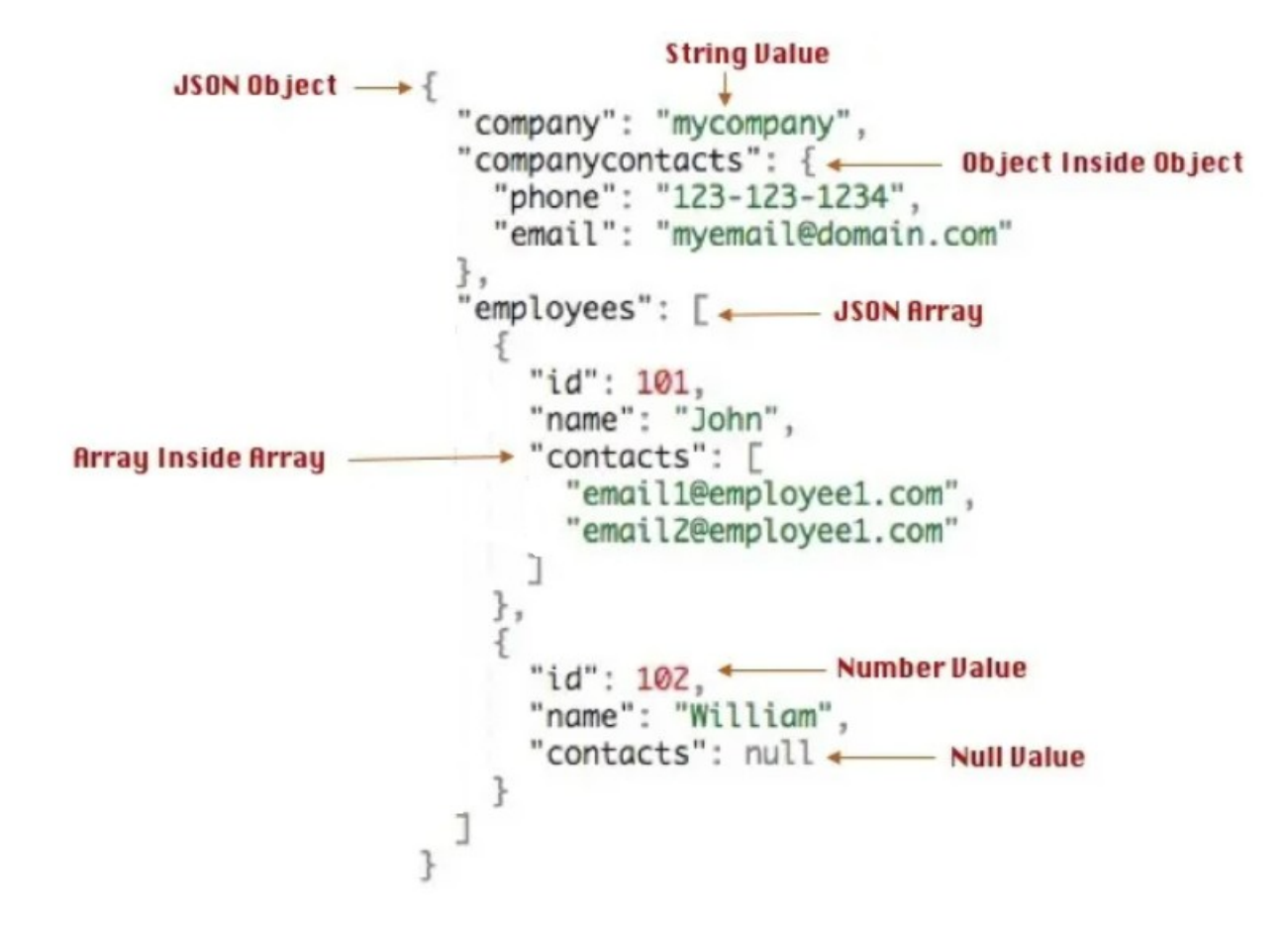

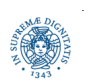

**Dipartimento di Informatica Università degli studi di Pisa Laura Ricci JSON e JAVA native serialization**

#### **JSON E XML: CONFRONTO**

#### **JSON Example**

```
{"employees":[
    {"firstName":"John", "lastName":"Doe"},
    {"firstName":"Anna", "lastName":"Smith"},
    {"firstName":"Peter", "lastName":"Jones"}
\mathbf{J}
```
#### **XML Example**

```
<employees>
    <employee>
        <firstName>John</firstName> <lastName>Doe</lastName>
    </employee>
    <employee>
        <firstName>Anna</firstName> <lastName>Smith</lastName>
    </employee>
    <employee>
        <firstName>Peter</firstName> <lastName>Jones</lastName>
    </employee>
</employees>
```
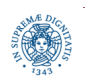

**Dipartimento di Informatica Università degli studi di Pisa Laura Ricci JSON e JAVA native serialization**

# **JSON/REST/HTTP**

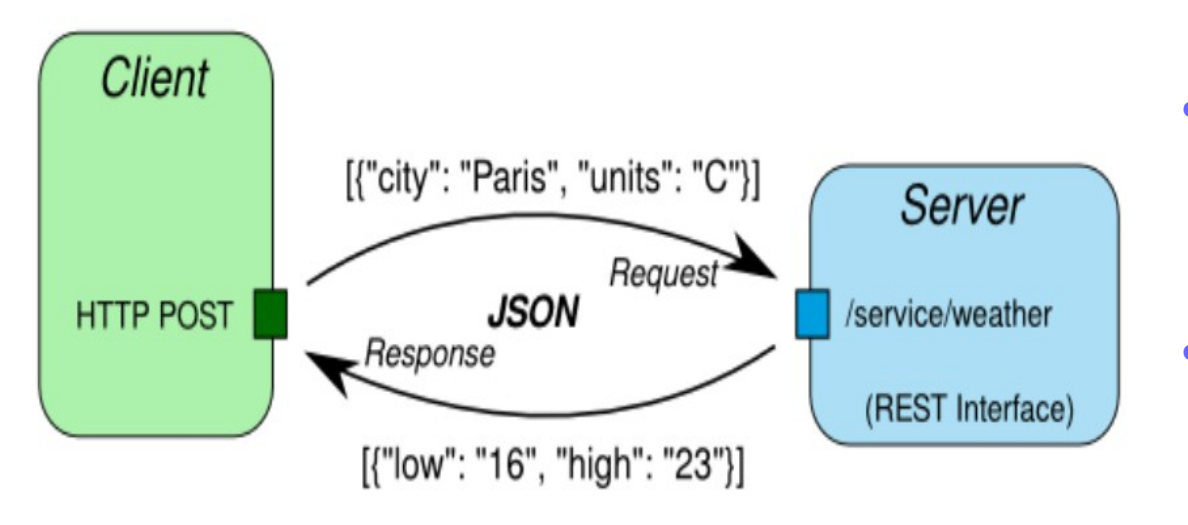

• client e server interagiscono

mediante interfaccia REST

JSON è in genere il formato

dei dati scambiati

- cosa accade se la applicazione è scritta in JAVA?
- necessaria trasformazione

JAVA/JSON e viceversa

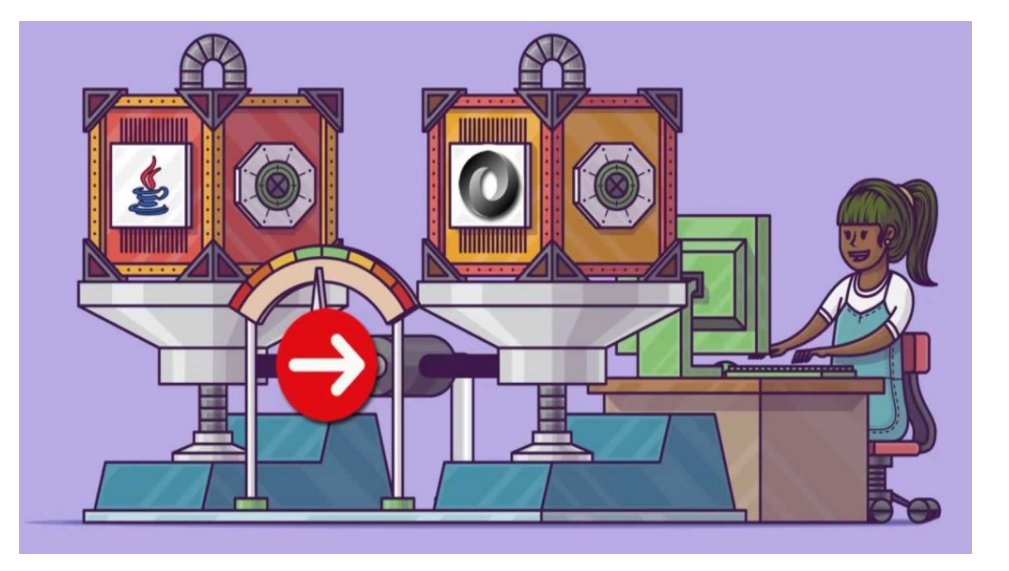

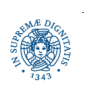

**Dipartimento di Informatica Università degli studi di Pisa Laura Ricci JSON e JAVA native serialization**

# **DA JAVA A JSON**

**JSON**  $=====$  $"id":1.$ "name": SiAm, "color": Cream. "breed": Siamese

JSON string is understood by any program because it's

INTEROPERABLE program and platform independent

#### Java Obj =======

 $1L$ Representation of ' cat obj' **SiAm** Cream **Siamese** 

While it's clear to us that our cat object has: 1L, SiAm, Cream, Siamese

only our java application will understand what these things are.

Our JSON string is understood by every application

Quali librerie per la

#### traduzione?

- GSON
- JACKSON
- JSON-Simple
	- · leggera e semplice, ma...
		- scarsa documentazione
- FastJSON

● …

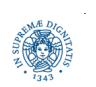

**Dipartimento di Informatica**

**Università degli studi di Pisa Laura Ricci JSON e JAVA native serialization Serializzazione: 12**

# **GSON: GOOGLE GSON**

- libreria per serializzare/deserializzare oggetti Java in/da JSON
	- toJson() e fromJson() semplici metodi per la serializzare e la deserializzazione
	- serializzazione semplice, deserializzazione richiede reflection
	- supporto per JAVA generics ed oggetti arbitrariamente complessi
	- possibile personalizzare la serializzazione
- scaricare JAR ed inserirlo come libreria esterna nel progetto
	- scaricare GSON
	- importare la libreria in Eclipse
	- tasto destro sul nome del progetto  $\rightarrow$  JAVA Build Path  $\rightarrow$  Add External Archives selezionare la libreria scaricata

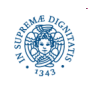

# **SERIALIZZAZIONE/DESERIALIZZAZIONE CON GSON**

- GSON fornisce il supporto per trasformare oggetti JSON in oggetti JAVA e viceversa
	- una classe JAVA con la stessa struttura dell'oggetto JSON
- consideriamo il seguente oggetto JSON e la corrispodente classe JAVA

```
{ "name": "Alice",
 "age" : 45}
```
**class** Person { String name; **int** age; }

- metodi base offerti da GSON per il passaggio da JAVA a JSON sono
	- *serializzazione*: dato un oggetto JAVA, restituisce la rappresentazione JSON dell'oggetto

toJson(Object src)

● *deserializzazione*: da una stringa in formato JSON ad oggetto JAVA fromJson(String json, Class<T> classOfT) fromJson(JsonElement json, java.lang.reflect.Type typeOfT)

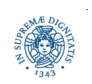

**Dipartimento di Informatica**

**Università degli studi di Pisa Laura Ricci JSON e JAVA native serialization Serializzazione: 14**

# **LA CLASSE GSON**

- due modi diversi di creare una istanza della classe Gson, che effettua le traduzioni
- **il più semplice** Gson gson = **new** Gson()

crea un oggetto Gson settando alcune configurazioni di default (omette tutti i campi a null, usa una data di default per oggetti Date,…)

• quello che consente di effettuare l'overriding della configurazione di default, settando diversi paramentri

```
 Gson gson = new GsonBuilder().create()
```
- **•** serializzazione ad hoc degli oggetti Date
- definzione di strategie per escludere alcuni campi dalla serializzazione
- specifiche politiche di serializzazione,...

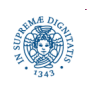

# **JAVA JSON API**

- Gson presenta tre tipi di API per la serializzazione/deserializzazione
	- data binding API: converte i dati usando dei "data type adapters"
	- tree model API:
		- crea in memoria una rappresentazione dell'oggetto JSON mediante un albero (simile a XML DOM parser)
		- crea un albero di JsonElements
	- streaming API
		- tokenizza il documento JSON
		- legge JsonTokens con JsonReader e JsonWriter
		- buona performance nelle operazioni di lettura/scrittura

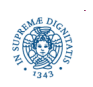

#### **SERIALIZZAZIONE CON DATA BINDING**

```
 import com.google.gson.Gson;
     public class Person
             { String name;
               int age;
               Person(String name, int age)
                   { this.name = name;
                     this.age = age; }
   }
     public class ToGSON 
       public static void main(String[] args)
  \{ Person p = new Person("Alice", 59);
              Gson gson = new Gson();
             String json = gson.toIson(p); System.out.println.println(json);
             }}
                                                     $java ToGSON
                                                     {"name":"Alice","age":59}
serializzazione
```
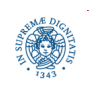

#### **SERIALIZZAZIONE: FORMATTARE L'OUTPUT**

```
 import com.google.gson.Gson;
  public class Person
           { String name;
             int age;
             Person(String name, int age)
                 { this.name = name;
                  this.age = age; }}
    public class ToGSON
       public static void main(String[] args)
\{ Person p = new Person("Alice", 59);
            Gson gson = new GsonBuilder()
                          .setPrettyPrinting()
                          .create();
           String json = gson.tolson(p);
            System.out.println.println(json);
 }}
                                                 $java ToGSON
                                                 {
                                                    "name": "Alice",
                                                    "age": 59
                                                 }
```
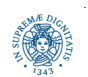

#### **SERIALIZZARE OGGETTI COMPOSTI**

```
import java.util.*;
public class RestaurantWithMenu {
     String name;
    List<RestaurantMenuItem> menu;
      public RestaurantWithMenu (String name, List<RestaurantMenuItem> menu )
        {this.name=name;
         this.menu= menu; 
        }}
import java.util.*;
public class RestaurantMenuItem {
     String description;
     float price;
      public RestaurantMenuItem (String description, float price)
         {this.description=description;
          this.price= price; }
      public String toString() {return description+price;}}
```
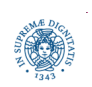

#### **SERIALIZZARE OGGETTI COMPOSTI**

```
import java.util.*;
```

```
import com.google.gson.*;
```

```
public class Restaurants {
```

```
public static void main (String args[])
```

```
 { List<RestaurantMenuItem> menu = new ArrayList<>();
```
menu.add(**new** RestaurantMenuItem("Spaghetti", 9.99f));

```
 menu.add(new RestaurantMenuItem("Steak", 14.99f));
```

```
 menu.add(new RestaurantMenuItem("Salad", 6.99f));
```

```
RestaurantWithMenu restaurant =
```

```
 new RestaurantWithMenu("AllWhatYouCanEat", menu);
 Gson gson = new GsonBuilder()
       .setPrettyPrinting()
       .create();
String restaurantJson= gson.toJson(restaurant);
```

```
 System.out.println(restaurantJson);}}
```
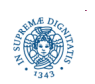

#### **SERIALIZZAZIONE DELL'OGGETTO**

```
 "name": "AllWhatYouCanEat",
   "menu": [
     {
       "description": "Spaghetti",
       "price": 9.99
     },
     {
       "description": "Steak",
       "price": 14.99
     },
     {
       "description": "Salad",
       "price": 6.99
     }
 ]
```
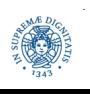

}

{

#### **SERIALIZZARE OGGETTI COMPOSTI**

```
import java.util.*;
import com.google.gson.Gson; import com.google.gson.GsonBuilder;
enum Degree_Type { TRIENNALE, MAGISTRALE}
public class Student {
     private String firstName;
     private String lastName;
     private int studentID;
     private String email;
     private List<String> courses;
     private Degree_Type Dg; 
     public Student(String FName, String LName, int SID, String email, 
                         List<String> Clist, Degree Type DG )
         {this.lastName=LName; this.lastName=LName; this.studentID=SID; 
          this.email= email; this.courses=Clist; this.Dg=DG;};
     public String toString()
         { return "name:"+firstName+" surname:"+lastName+" ID:"+studentID+" 
                 email:"+email+" corsi:"+courses+" Degree:"+Dg;}
         // Metodi getter e setter
```
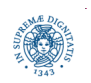

#### **SERIALIZZARE COMPOSIZIONE DI OGGETTI**

**public static void** main (String args[])

```
 {List <String> ComputerScienceCourses = Arrays.asList("Reti", "Architetture");
```

```
 List <String> MathCourses = Arrays.asList("Analisi", "Statistica");
```

```
 // Instantiating students
```

```
 Student max = new Student("Mario", "Rossi", 1254, "mario.rossi@uni1.it", 
                   ComputerScienceCourses, Degree_Type.TRIENNALE);
```

```
 Student amy = new Student("Anna", "Bianchi", 1328, "anna.bainchi@uni1.it", 
                   MathCourses, Degree_Type.MAGISTRALE);
```

```
 // Instantiating Gson
 Gson gson = new GsonBuilder()
              .setPrettyPrinting()
              .create();
 // Converting JAVA to JSON
 String marioJson = gson.toJson(mario);
 String annaJson = gson.toJson(anna);
 System.out.println(marioJson);
 System.out.println(annaJson);}}
```

```
$java Student
{
   "lastName": "Rossi",
   "studentID": 1254,
   "email": "mario.rossi@uni1.it",
   "courses": [
     "Reti",
     "Architetture"
 ],
   "Dg": "TRIENNALE"
}
{
   "lastName": "Bianchi",
   "studentID": 1328,
   "email": "anna.bainchi@uni1.it",
   "courses": [
     "Analisi",
     "Statistica"
 ],
   "Dg": "MAGISTRALE" }
```
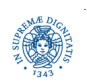

**Università degli studi di Pisa Laura Ricci JSON e JAVA native serialization Serializzazione: 23**

```
import com.google.gson.Gson;
public class GsonFromJson {
  class User {
    private final String firstName;
    private final String lastName;
     public User(String firstName, String lastName) {
        this.firstName = firstName;
        this.lastName = lastName; }
     public String toString() {
        return new StringBuilder().append("User{").append("First name: ")
                .append(firstName).append(", Last name: ")
                .append(lastName).append("}").toString(); } }
```
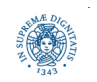

```
public static void main(String[] args) {
```

```
 String json_string = "{\"firstName\":\"Laura\", \"lastName\": \"Ricci\"}";
```

```
 Gson gson = new Gson();
```
User user = gson.fromJson(json\_string, User.**class**);

```
 System.out.println(user);
```

```
 } }
```
Output:

```
 User{First name: Laura, Last name: Ricci}
```
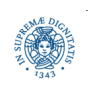

# **DESERIALIZZAZIONE CON REFLECTION**

- la deserializzazione in un oggetto composto richiede in generale informazioni aggiuntive
- occorre indicare, a run time, il tipo (la classe) utilizzata per la deserializzazione
- uso del meccanismo delle Reflection
	- capacità di analizzare ed interagire a run time con le classi
- Gson usa l'informazione sul tipo dell'oggetto JAVA a cui un Json text deve essere mappato
- tuttavia, usando i generici, questa informazione viene persa durante la serializzazioen
- necessario l'uso della classe com.google.gson.reflect.TypeToken per memorizzare il tipo del generico oggetto

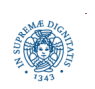

#### **DESERIALIZZAZIONE CON REFLECTION**

```
import com.google.gson.*;
```

```
import java.lang.reflect.*;
```

```
import com.google.gson.reflect.*;
```

```
public class RestaurantRefelection {
```

```
public static void main(String[] args) {
```

```
 try {
```

```
 String JsonRestaurant="{\"name\":\"AllWhatYouCanEat\",\"menu\":"
```
+ "[{\"description\":\"Spaghetti\",\"price\":9.99},"

}

```
Reflection + "{\"description\":\"Steak\",\"price\":14.99},"
```
+ "{\"description\":\"Salad\",\"price\":6.99}]}";

Gson gson = new Gson();

Type restaurantType =new TypeToken<RestaurantWithMenu>() {}.getType();

RestaurantWithMenu rm=gson.fromJson(JsonRestaurant, restaurantType);

```
 System.out.println(rm);
```

```
 catch (Exception e) {e.printStackTrace();}
```
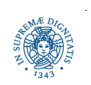

# **INTERAZIONE DI RETE IN JSON**

- JSON è un formato interoperabile utilizzato soprattutto per scambiare dati in rete
	- nel caso del progetto sia il client che il server saranno implementati in JAVA, per cui potrebbe essere utilizzata anche la serializzazione nativa di JAVA.
	- ma è possibile considerare anche un client/server JAVA che riceve dati JSON generati da una applicazione implementata con un linguaggio diverso
- due possibili scenari
	- il client/server invia al server/client un oggetto JSON che rappresenta una singola entità
		- esempio: il client invia ad un servizio social i dati del proprio profilo
	- il client/server invia al server/client un oggetto JSON che contiene la rappresentazione di uno stream di entità
		- esempio: un server invia al client tutti i post pubblicati sul suo profili social

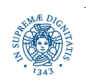

# **CLIENT JSON: INVIO SINGOLA ENTITA'**

```
Dipartimento di Informatica
      Università degli studi di Pisa Laura Ricci
JSON e JAVA native serialization
                                         Serializzazione: 29
import java.util.*; import java.net.*; import java.io.*; import com.google.gson.*;
public class Restaurants {
public static void main (String args[])
  { if (args.length!=2) return;
   String host= args[0]; int port = Integer.parseInt(args[1]); DataOutputStream os;
   try (Socket s= new Socket(host, port);){ 
       os= new DataOutputStream(s.getOutputStream()); 
       List<RestaurantMenuItem> menu = new ArrayList<>(); 
       menu.add(new RestaurantMenuItem("Spaghetti", 9.99f)); 
       menu.add(new RestaurantMenuItem("Steak", 14.99f)); 
       menu.add(new RestaurantMenuItem("Salad", 6.99f));
       RestaurantWithMenu restaurant = new 
                                 RestaurantWithMenu("AllWhatYouCanEat", menu);
       Gson gson = new Gson();
      String restaurantJson= gson.toJson(restaurant);
       os.writeUTF(restaurantJson);
      } catch(Exception e) {}; }}
                                                         try with resources
                                                         invio oggetto JSON
                                                         sullo stream (una stringa)
```
# **SERVER JSON: RICEZIONE DI UNA SINGOLA ENTITA'**

**import** java.net.\*; **import** java.io.\*; **import** com.google.gson.\*; **import** java.lang.reflect.\*;

```
import com.google.gson.reflect.*;
```

```
public class ServerRestaurant {
```

```
public static void main (String args[])
```

```
{ if (args.length!=1) return;
```

```
 int port = Integer.parseInt(args[0]);
```

```
 try (ServerSocket s= new ServerSocket(port);){
```

```
DataInputStream is= new DataInputStream(s.accept().getInputStream());
```

```
 System.out.println("accettato");
```

```
 String json= is.readUTF();
```

```
 Gson gson = new Gson();
```

```
 Type restaurantType =new TypeToken<RestaurantWithMenu>() {}.getType();
```

```
RestaurantWithMenu rm=gson.fromJson(json, restaurantType);
```

```
 System.out.println(rm);
```

```
 catch (Exception e) {}
```
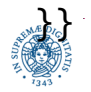

}

### **TREE MODEL API**

```
 "name": "AllWhatYouCanEat",
 "menu": [
   {
      "description": "Spaghetti", creiamo il file restaurant.json
  \vert, a fianco de la fianco de la fianco de la fianco de la fianco de la fianco de la fianco de la fianco de la fianco de la fianco de la fianco de la fianco de la fianco de la fianco de la fianco de la fianco de la fianc
   { nella slide successiva vedermo come
     "description": "Steak", The Controller and Muslim deserializzare questa struttura
      "price": 14.99
   },
   {
     "description": "Salad",
      "price": 6.99
   }
 ] }
```
"price": 9.99 in cui memorizziamo la struttura JSON

{

# **TREE MODEL API**

```
import com.google.gson.*; import java.io.*; import java.util.*;
public class GSONComplexObject {
public static void main(String[] args) {
   File input = new File("restaurant.json");
    try {
      JsonElement fileElement = JsonParser.parseReader(new FileReader(input));
      JsonObject fileObject = fileElement.getAsJsonObject();
      //extracting basic fields
      String identifier = fileObject.get("name").getAsString();
      System.out.println("name is="+identifier);
     JsonArray jsonArrayOfItems =fileObject.get("menu").getAsJsonArray();
```

```
List <RestaurantMenuItem> menuitems = new ArrayList <RestaurantMenuItem>();
```
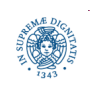

## **DESERIALIZZAZIONE COMPOSIZIONE DI OGGETTI**

 **for** (JsonElement menuElement: jsonArrayOfItems) {

```
 //Get the JsonObject
```

```
 JsonObject itemJsonObject = menuElement.getAsJsonObject();
```

```
 String desc= itemJsonObject.get("description").getAsString();
```

```
 float price = itemJsonObject.get("price").getAsFloat();
```

```
 RestaurantMenuItem restaurantel = new RestaurantMenuItem(desc, price);
```

```
 menuitems.add(restaurantel);
```

```
 }
 System.out.println("Items are"+menuitems);
```

```
catch (FileNotFoundException e) {e.printStackTrace();}
```

```
catch (Exception e) {e.printStackTrace();} }}
```
**Dipar** 

Ź

}

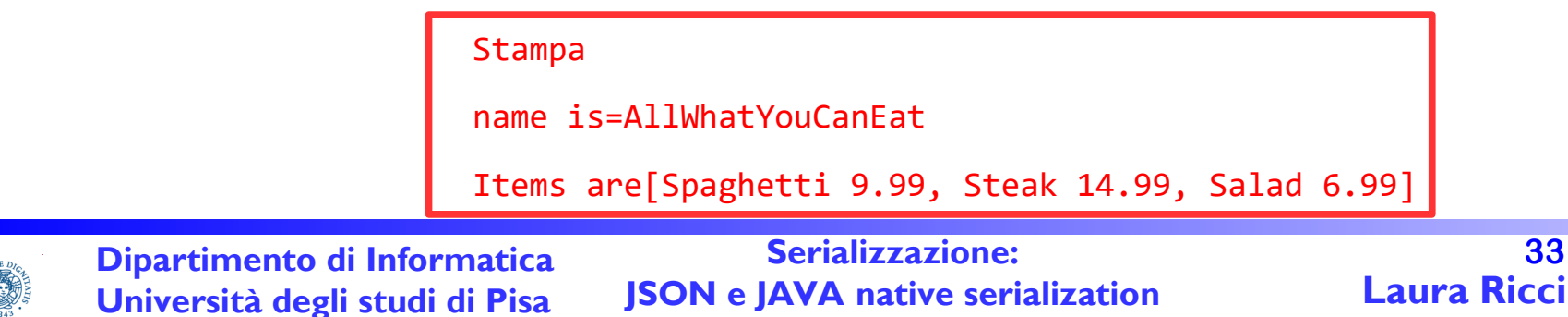

# **GSON STREAMING API**

- streaming: utile supporto quando si invia uno stream di oggetti JSON
- immaginiamo di avere un file JSON di 1.5 G che contiene un insieme di documenti, con i relativi metadati
	- un unico oggetto JSON contenente tutti i documenti?
	- caricare tutto l'oggetto e deserializzarlo con i metodi visti è improponibile, perchè il file avrebbe grosse dimensioni
- GSON streaming offre metodi il caricamento incrementale di parti dell'oggetto
- utile
	- quando l'oggetto ha dimensione troppo grossa
	- quando non si dispone dell'intero oggetto da deserializzare, perchè ad esempio l'oggetto viene inviato in streaming su una connessione di rete

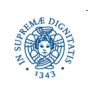

# **GSON STREAMING API**

- È una API a basso livello che legge e scrive JSON come una sequenza di token discreti
- classi principali JsonReader e JsonWriter.
- struttura base: JsonToken che rappresenta una struttura, un nome o un valore all'interno di una stringa JSON
- esistono i seguenti tipi di JsonToken:
	- BEGIN ARRAY opening of a  $|SON|$  array
	- $END$  ARRAY closing of a JSON array
	- BEGIN OBJECT opening of  $|SON$  object
	- $END$ <sub>-OBJECT</sub> closing of JSON object
	- $NAME$  a JSON property name
	- STRING  $-$  a JSON string
	- NUMBER a  $|SON$  number (double, long, or int)
	- BOOLEAN a SON boolean value
	- $NULL$  a JSON null
	- $END$  DOCUMENT the end of the JSON stream.

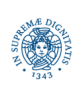

## **GSON STREAMING API: JSONWRITER**

**import** com.google.gson.stream.JsonWriter; **import** java.io.FileWriter; **import** java.io.IOException;

```
public class GsonStreamWriter {
```

```
 public static void main(String... args){
```

```
 JsonWriter writer;
```

```
 try { writer = new JsonWriter(new FileWriter("result.json"));
```
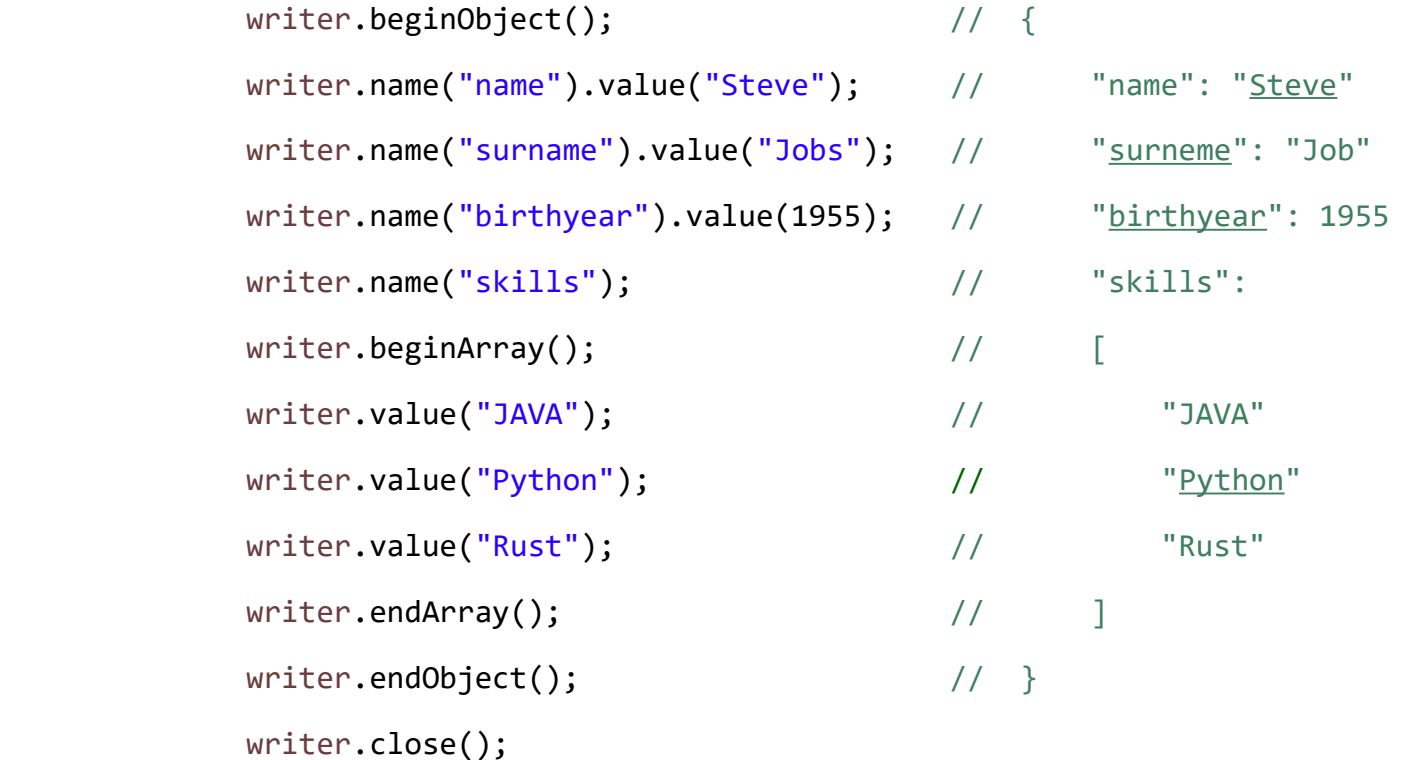

} **catch** (IOException e) { System.*err*.print(e.getMessage());}}}

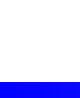

**Dipartimento di Informatica Università degli studi di Pisa Laura Ricci JSON e JAVA native serialization**

# **GSON STREAMING API: JSONREADER**

```
import com.google.gson.stream.JsonReader; import java.io.FileNotFoundException; 
import java.io.FileReader; import java.io.IOException;
public class GSONStreamReader {
    public static void main(String... args){
       JsonReader reader;
       try {
           reader = new JsonReader(new FileReader("result.json"));
           reader.beginObject();
           while (reader.hasNext()){
               String name = reader.nextName();
               if ("name".equals(name)){
                     System.out.println(reader.nextString());
                 } else if ("surname".equals(name)){
                     System.out.println(reader.nextString());
                 } else if ("birthyear".equals(name)){
                     System.out.println(reader.nextString());
```
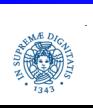

## **GSON STREAMING API: JSONREADER**

```
 } else if ("skills".equals(name))
                  { reader.beginArray();
                    while (reader.hasNext()){
                        System.out.println("\t" + reader.nextString());}
                    reader.endArray();
                } else {
                    reader.skipValue();
 }
 }
            reader.endObject();
            reader.close();
        } catch (FileNotFoundException e) { System.err.print(e.getMessage());
        } catch (IOException e) { System.err.print(e.getMessage());}}}
```
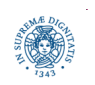

#### **GSON STREAMING API: JSONREADER**

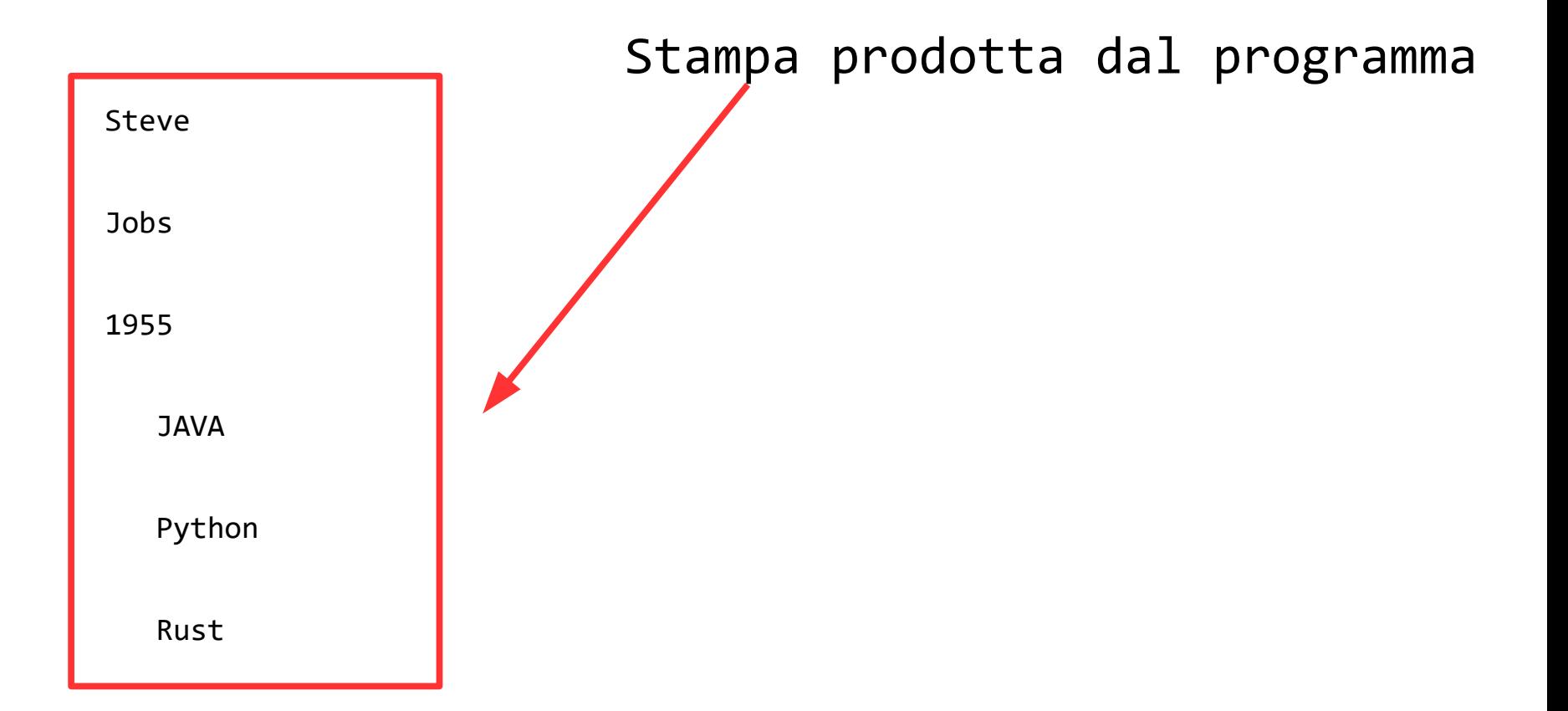

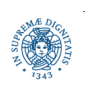

**Dipartimento di Informatica**

**Università degli studi di Pisa Laura Ricci JSON e JAVA native serialization Serializzazione: 39**

#### **SERIALIZZAZIONE JAVA: HOW TO DO**

- Serializable Interface
	- per rendere un oggetto "persistente", l'oggetto deve implementare l'interfaccia Serializable
	- marker interface: nessun metodo, solo informazione su un oggetto per il compilatore e la JVM
	- controllo limitato sul meccanismo di linearizzazione dei dati
	- tutti i tipi di dato primitivi sono serializzabili
	- gli oggetti, se implementano Serializable, sono serializzabili
		- a parte alcuni oggetti....(vedi slide successive)
- Externizable Interface
	- estende Serializable
	- consente creare un proprio protocollo di serializzazione
		- ottimizzare la rappresentazione serializzata dell'oggetto
		- implementazione metodi readExternal e writeExternal

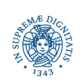

## **SERIALIZZAZIONE JAVA: HOW TO DO**

```
import java.io.Serializable;
```
- **import** java.util.Date;
- **import** java.util.Calendar;

**public class** PersistentTime **implements Serializable**

```
 { private static final long serialVersionUID = 1;
  private Date time;
  public PersistentTime()
       {time = Calendar.getInstance().getTime(); }
  public Date getTime()
        {return time; } }
```
in rosso le parti relative alla serializzazione

Regola #1: per serializzare un oggetto persistente la classe di cui l'oggetto è istanza deve implementare l'interfaccia Serializable oppure ereditare l'implementazione dalla sua gerarchia di classi

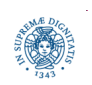

#### **SERIALIZZAZIONE JAVA: HOW TO DO**

```
import java.io.*;
public class FlattenTime
    {public static void main(String [] args)
        {String filename = "time.ser";
        if(args.length > 0) { filter = args[0]; } PersistentTime time = new PersistentTime(); 
         try{
            FileOutputStream fos = new FileOutputStream(filename);
            ObjectOutputStream out = new ObjectOutputStream(fos);)
                 { out.writeObject(time);} 
            catch(IOException ex) {ex.printStackTrace();
          }}}
```
- · la serializzazione vera e propria è gestita dalla classe ObjectOutputStream
- tale stream deve essere concatenato con uno stream di bytes, che può essere un FileOutputStream, uno stream di bytes associato ad un socket, uno stream di byte generato in memoria,...

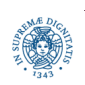

# **SERIALIZZAZIONE E DESERIALIAZZAZIONE**

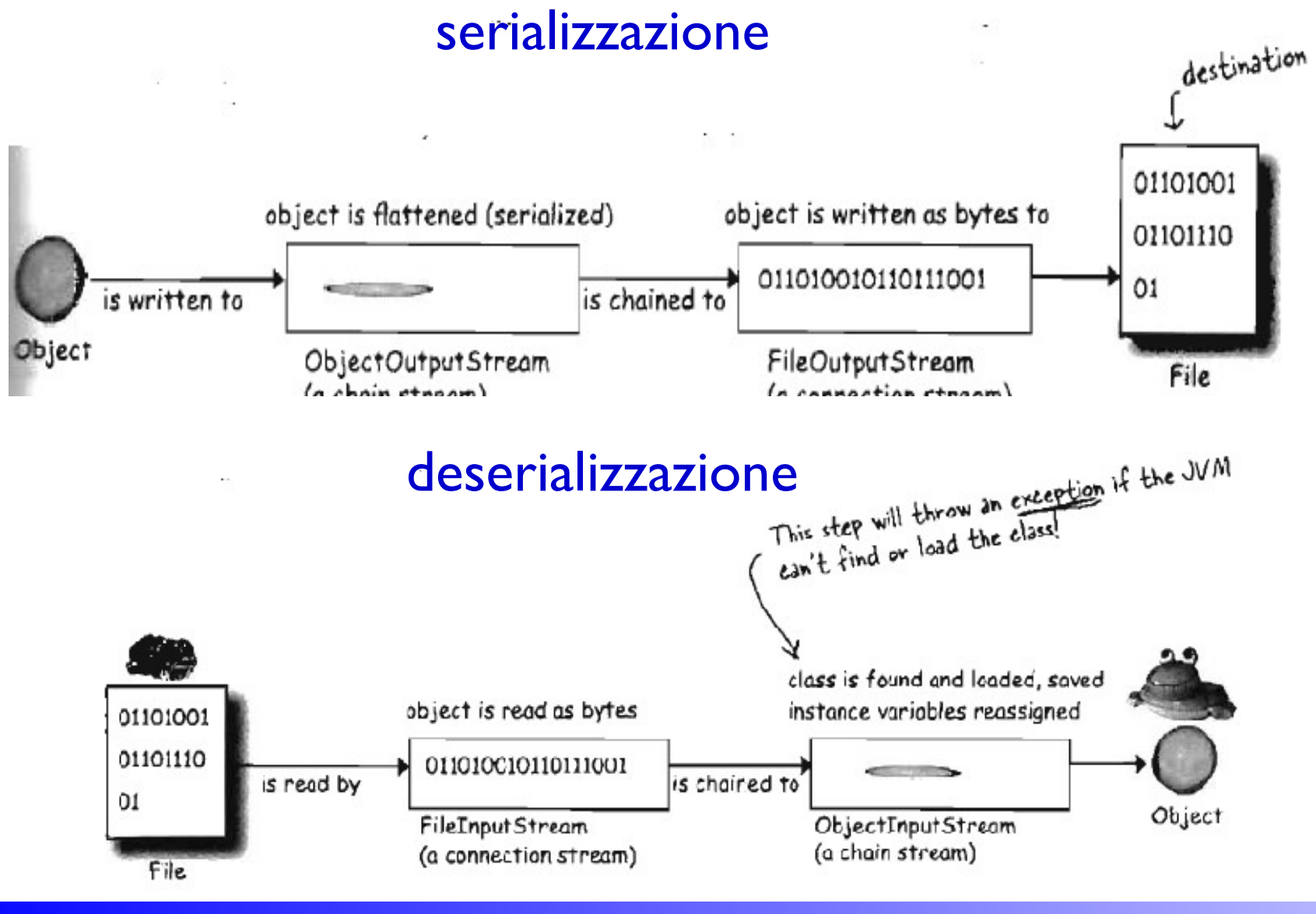

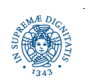

**Dipartimento di Informatica Università degli studi di Pisa Laura Ricci JSON e JAVA native serialization**

```
public class InflateTime
     {public static void main(String [] args)
       {String filename = "time.ser"; 
       if(args.length > 0){filename = args[0]; } PersistentTime time = null; FileInputStream fis = null;
        ObjectInputStream in = null;
        Try {
          FileInputStream fis = new FileInputStream(filename);
          ObjectInputStream in = new ObjectInputStream(fis);
          time = (PersistentTime)in.readObject();} 
   catch(IOException ex)
      { ex.printStackTrace(); }
   catch(ClassNotFoundException ex) 
      {ex.printStackTrace();}
```
#### in rosso le parti relative alla deserializzazione

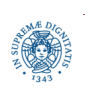

```
// print out restored time
    System.out.println("Flattened time: " + time.getTime());
    System.out.println();
      // print out the current time
    System.out.println("Current time: "+
                           Calendar.getInstance().getTime());}
}
Output ottenuto:
Flattened time: Mon Mar 12 19:11:55 CET 2012
Current time: Mon Mar 12 19:16:24 CET 2012
```
ClassNotFoundException: l'applicazione tenta di caricare una classe, ma non trova nessuna definizione di una classe con quel nome

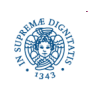

- il metodo read0bject() legge la sequenza di bytes memorizzati in precedenza e crea un oggetto che è l'esatta replica di quello originale
	- readObject può leggere qualsiasi tipo di oggetto, è necessario effettuare un cast al tipo corretto dell'oggetto
- $\bullet$  la JVM determina, mediante informazione memorizzata nell'oggetto serializzato, il tipo della classe dell'oggetto e tenta di caricare quella classe o una classe compatibile
- · se non la trova viene sollevata una ClassNotFoundException ed il processo di deserializzazione viene abortito
- altrimenti, viene creato un nuovo oggetto sullo heap
	- lo stato di tutti gli oggetti serializzati viene ricostruito cercando i valori nello stream, senza invocare il costruttore (uso di Reflection)
	- si percorre l'albero delle superclassi fino alla prima superclasse nonserializzabile. Per quella classe viene invocato il costruttore

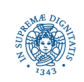

## **COSA NON E' SERIALIZZABILE?**

- oggetti contenti riferimenti specifici alls JVM o al SO (JAVA native class)
	- Thread, OutputStream, Socket, File, non possono essere ricreati, perché contengono riferimenti specifici al particolare ambiente di esecuzione
- · le variabili marcate come transient
	- ad esempio variabili che non devono essere scritte per questioni di privacy, es. numero carta di credito
- · le variabili statiche: sono associate alla classe e non alla specifica istanza dell'oggetto che si sta serializzando
	- · lette dalla classe in fase di deserializzazione
- tutti i componenti di un oggetto devono essere serializzabili: se ne esiste uno non serializzabile e non transient si solleva una notSerializableException
	- regola #2: per rendere un oggetto persistente occorre marcare tutti i campi che non sono serializzabili come transient

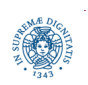

## **ANCORA SUL MULTITHREADING**

- Variabili volatile
- Variabili Atomic

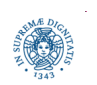

**Dipartimento di Informatica**

**Università degli studi di Pisa Laura Ricci JSON e JAVA native serialization Serializzazione: 48**

# **PERCHE' VOLATILE?**

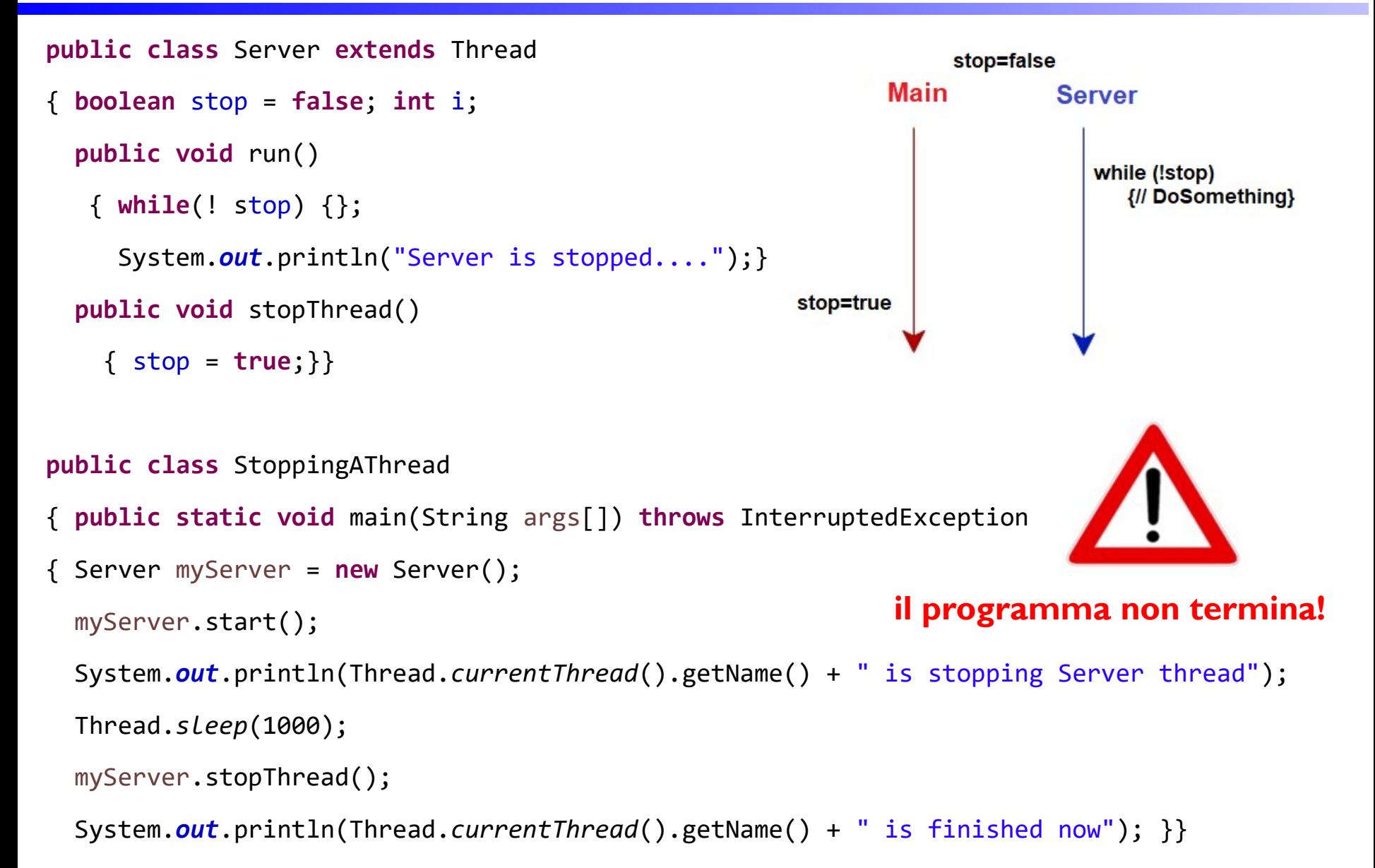

**Università degli studi di Pisa Laura Ricci JSON e JAVA native serialization Serializzazione: 49**

#### **IL PROBLEMA DELLA VISIBILITA'**

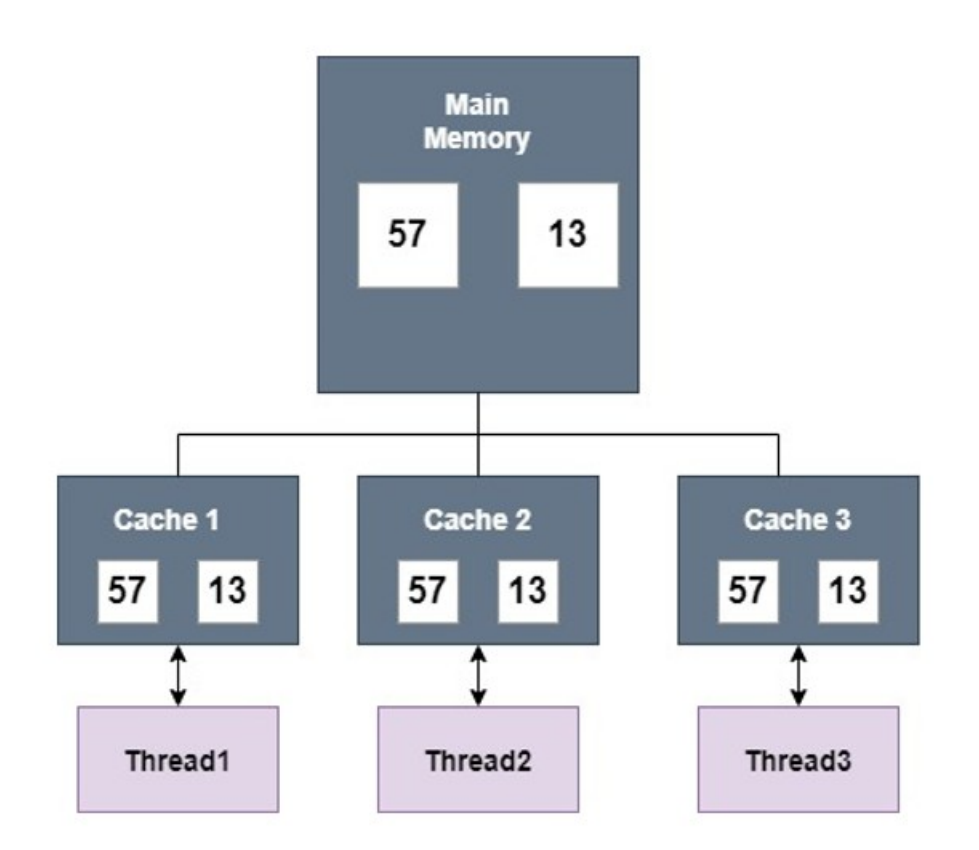

architettura di riferimento, utile per capire il problema della visibilità

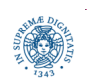

#### **IL PROBLEMA DELLA VISIBILITA'**

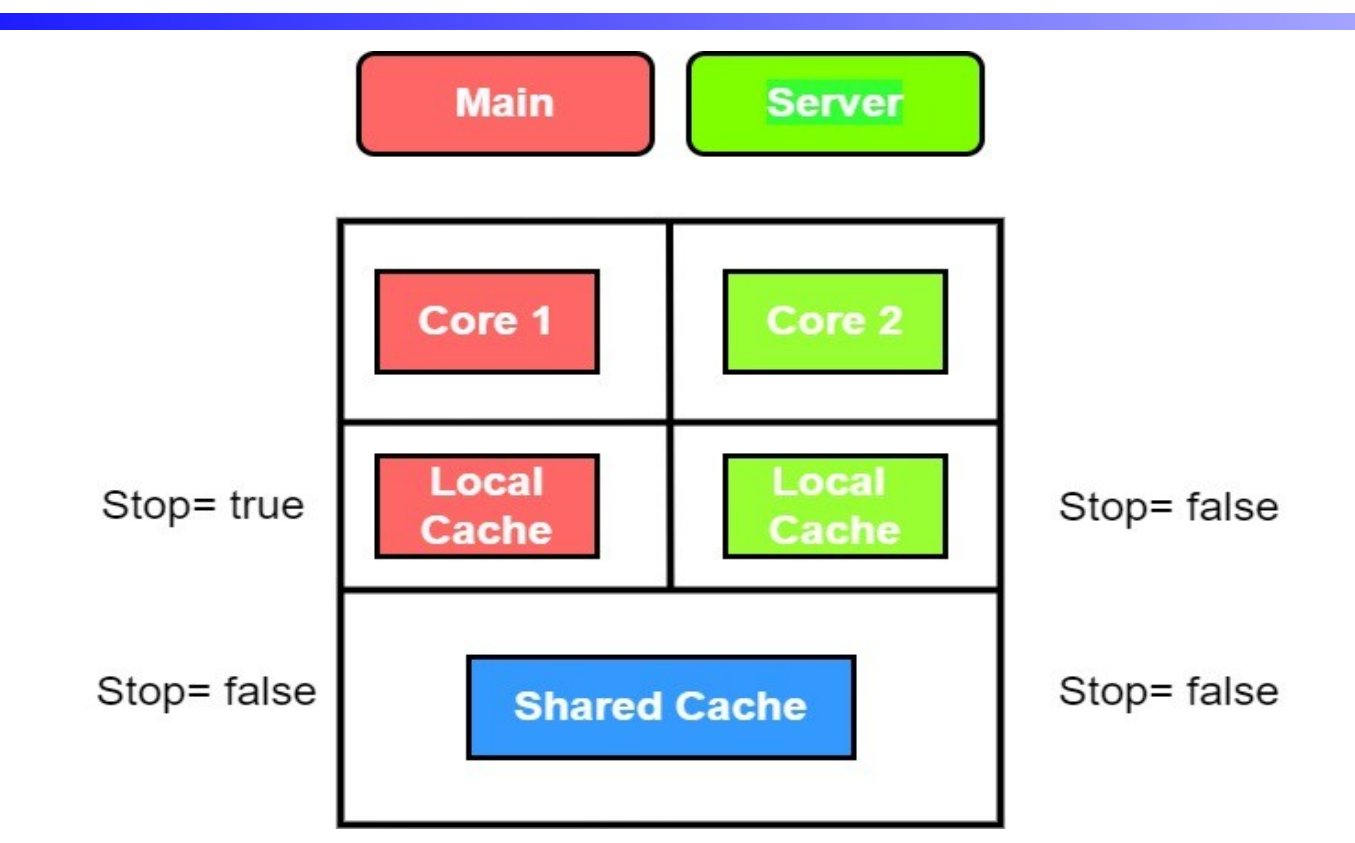

- quando il Main aggiorna Stop, è possibile che la modifica non sia riportata nella memoria condivisa
- il Main aggiorna la variabile Stop nella propria cache, ma la modifica non viene riportata nella memoria condivisa

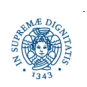

# **IL MODIFICATORE VOLATILE**

- il problema riguarda la "visibilità" della modifica, non la sincronizzazione: read e write di un booleano sono atomiche
- modifichiamo la dichiarazione con la keyword **volatile volatile boolean** stop = **false**
	- l'aggiornamento ad una variabile **volatile** è sempre effettuato nella main memory
		- flush della cache

Text

● il valore della variabile **volatile** è sempre letto dalla memoria

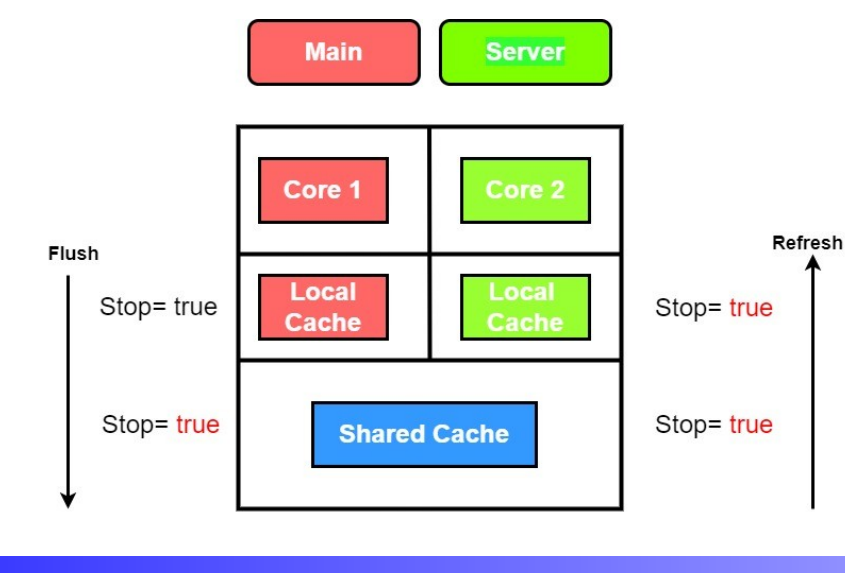

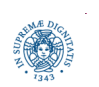

**Dipartimento di Informatica**

**Università degli studi di Pisa Laura Ricci JSON e JAVA native serialization Serializzazione: 52**

# **VOLATILE: VISIBILITA' DI SCRITTURE**

- · tutte le scritture su una variabile volatile sono riportate direttamente nella memoria condivisa
- · inoltre, tutte la variabili visibili dal thread che sta eseguendo la modifica vengono anche sincronizzate sulla memoria condivisa
- esempio:

 **this**.nonVolatileVarA = 34;

 **this**.nonVolatileVarB = **new** String("Text");

- **this**.volatileVarC = 300;
- quando viene eseguita la terza istruzione, sulla variabile volatileC, i valori delle due variabili non-volatile vengono sincronizzati in memoria condivisa

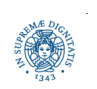

# **VOLATILE: VISIBILITA' DI LETTURE**

- quando viene letto il valore di una variabile volatile, viene garantito che tale valore venga letto direttamente dalla memoria condivisa
- inoltre, viene fatto il refresh di tutte la variabili visibili dal thread che sta eseguendo la lettura
- esempio:
	- c = other.volatileVarC;
	- b = other.nonVolatileB;
	- a = other.nonVolatileA;
- la prima istruziine è la lettura di una variabile volatile. Quando questa variabile viene letta dalla memoria, viene effettuato il refresh anche delle due altre variabili

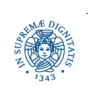

# **UNA SOLUZIONE ALTERNATIVA**

```
public class Server extends Thread
```

```
 {synchronized(stop) {}};
```

```
 System.out.println("Server is stopped....");}
```

```
 public synchronized void stopThread(){ stop = true; }}
```
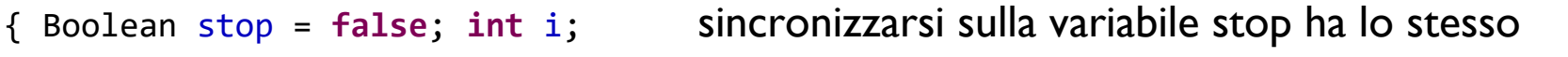

**public void run()** effetto di usare il modificatore volatile

```
 { synchronized(stop) {}; la variabile deve essere definita Boolean, per poter 
 while(! stop) acquisire la lock
```
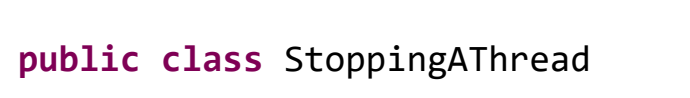

{….}

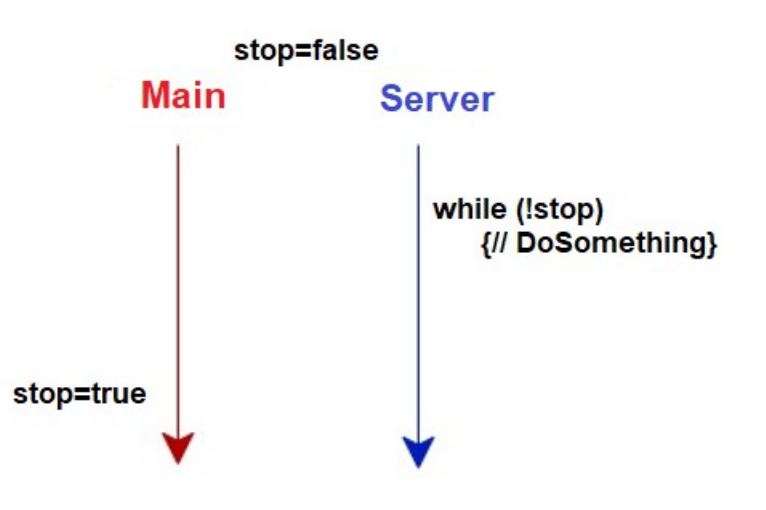

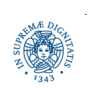

# **SINCRONIZZAZIONE: VISIBILITA'**

- blocchi e metodi sincronizzati forniscono garanzia di visibilità simile a quella offerta dal modificatore volatile
- quando un thread entra in un metodo o blocco sincronizzato, viene effettuato un refresh di tutte le variabili visibili dal thread
- quando un thread esce da un blocco sincronizzato, tutte le variabili visibili dal thread vengono scritte in memoria
- monitor garantisce sia sincronizzazione che visibilità
- quando usare volatile?
	- quando la variabile condivisa è di tipo semplice
	- per acquisire la lock occorrerebbe fare il cast al corrispondente oggetto
	- tipico del pattern "termina l'esecuzioen di un thread"

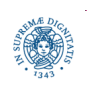

# **SINCRONIZZAZIONE SU VARIABILI**

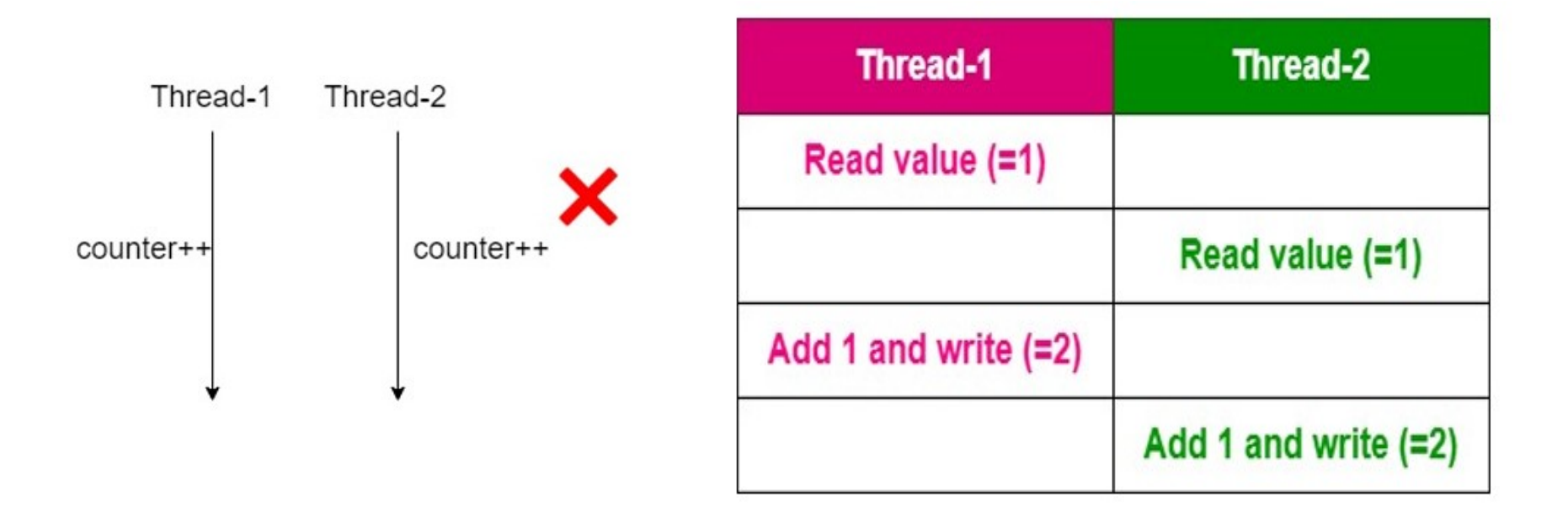

- l'incremento di una variabile (volatile o meno) non è atomico
- se più thread provano ad incrementare una variabile in modo concorrente, un aggiornamento può andare perduto (anche se la variabile è volatile)
- ovviamente il problema può essere risolto con le lock
- soluzione alternativa: usare le variabili Atomic

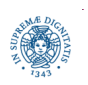

# **ATOMIC VARIABLES**

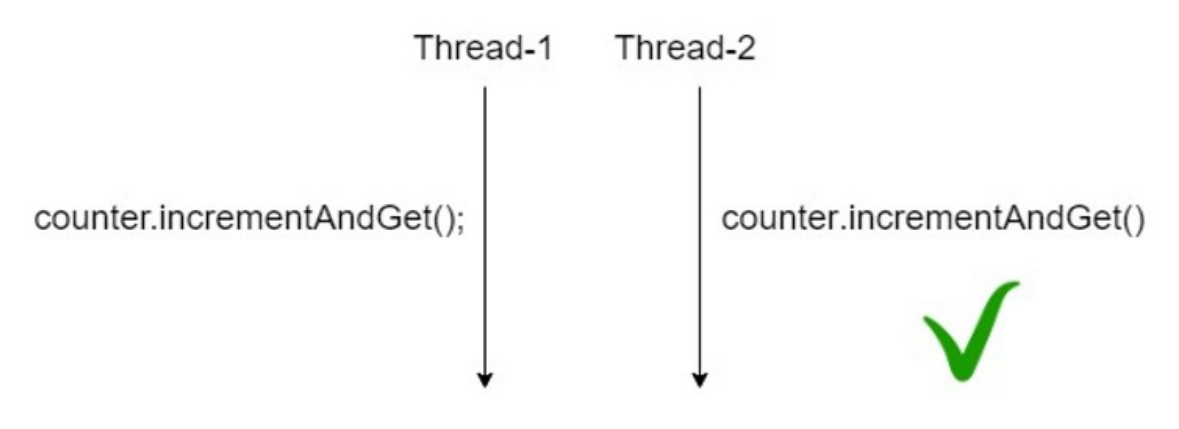

AtomicInteger value = **new** AtomicInteger(1);

- operazioni atomiche che non richiedono sincronizzazioni esplicite o lock: è la JVM che garantisce la atomicità
	- incrementAndGet(): atomically increments by one
	- decrementAndGet(): atomically decrements by one
	- compareAndSet(int expectedValue, int newValue)
- molte altre classi
	- AtomicLong
	- **AtomicBoolean**

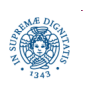

## **ATOMIC VARIABLES: UN ESEMPIO**

**import** java.util.concurrent.\*; **import** java.util.concurrent.atomic.\*;

```
 public class AtomicIntExample {
```

```
 public static void main(String[] args) {
```

```
 ExecutorService executor = Executors.newFixedThreadPool(2);
```

```
 AtomicInteger atomicInt = new AtomicInteger();
```

```
for(int i = 0; i < 10; i++){
```

```
 CounterRunnable runnableTask = new CounterRunnable(atomicInt);
executor.submit(runnableTask);
```

```
 }
```

```
 executor.shutdown(); }
```

```
 class CounterRunnable implements Runnable {
```

```
 AtomicInteger atomicInt;
```

```
 CounterRunnable(AtomicInteger atomicInt){this.atomicInt = atomicInt;} 
 @Override
```

```
 public void run() {
```

```
 System.out.println("Counter- " + atomicInt.incrementAndGet());}}
```
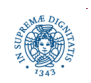

#### **JAVA.UTIL.CONCURRENT.ATOMIC**

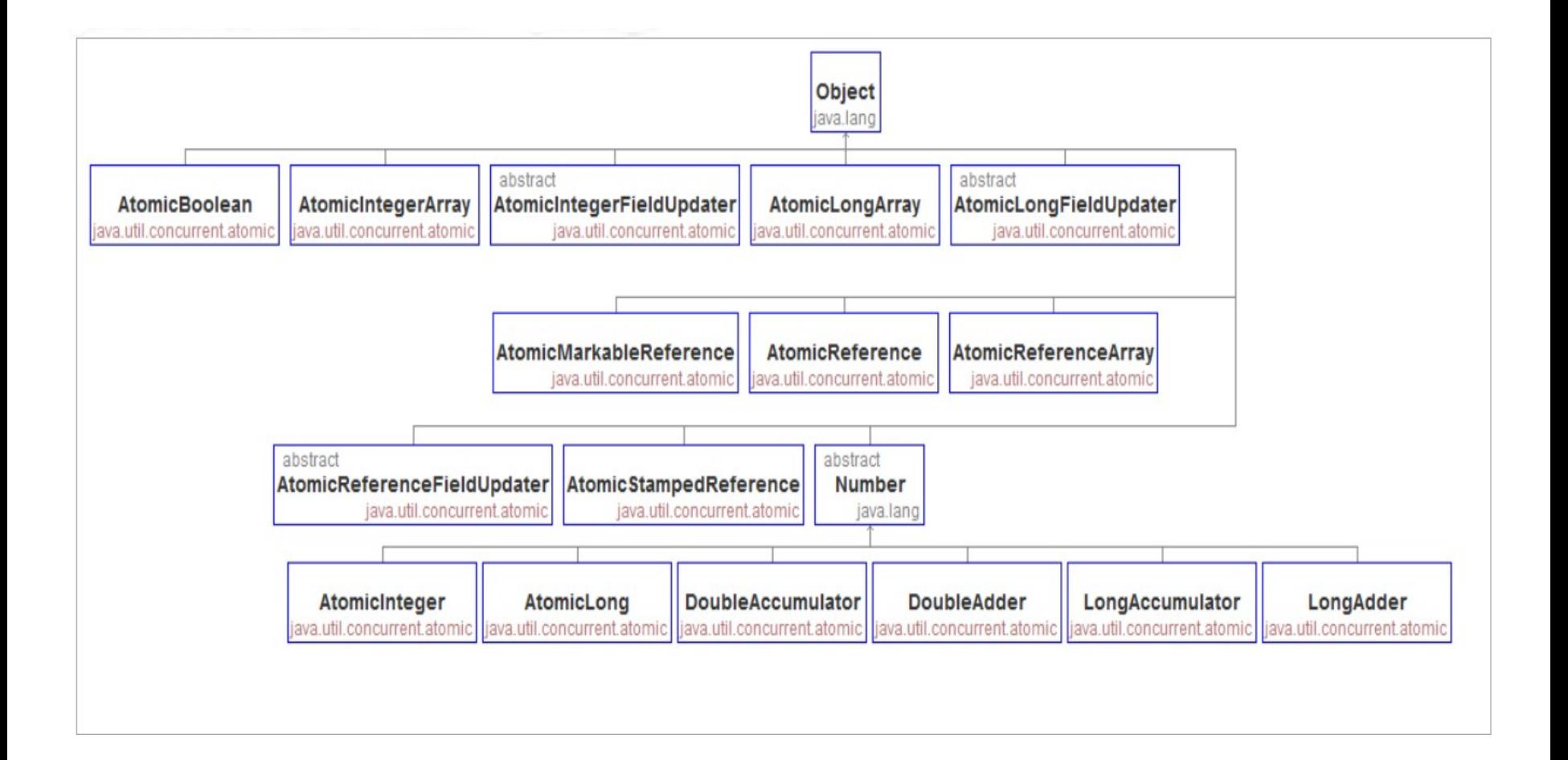

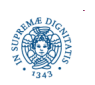

**Dipartimento di Informatica Università degli studi di Pisa Laura Ricci JSON e JAVA native serialization**